# **Rechnung Detailansicht | Kunde**

Öffnen Sie eine Rechnung zum Kunden, enthält diese Einträge des zugrunde liegenden Angebotes und ist mit diesem, bis auf die Bearbeitung identisch. Abweichend können in dieser Detailansicht folgende Änderungen vorgenommen werden.

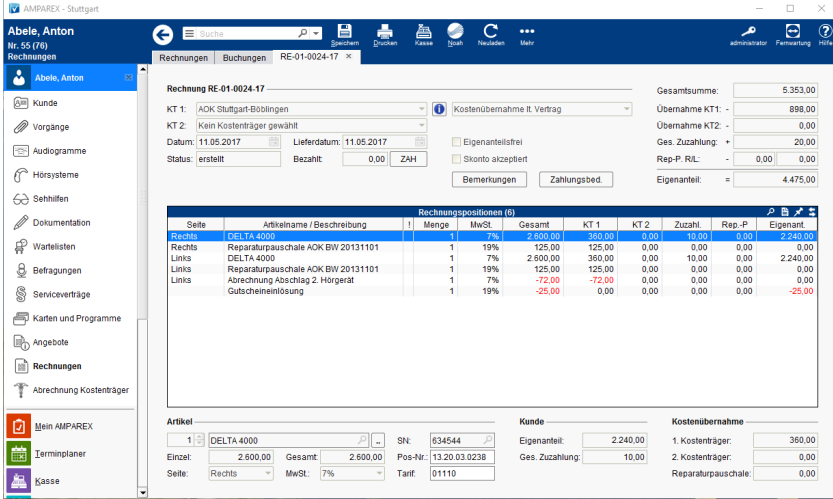

### Funktionsleiste

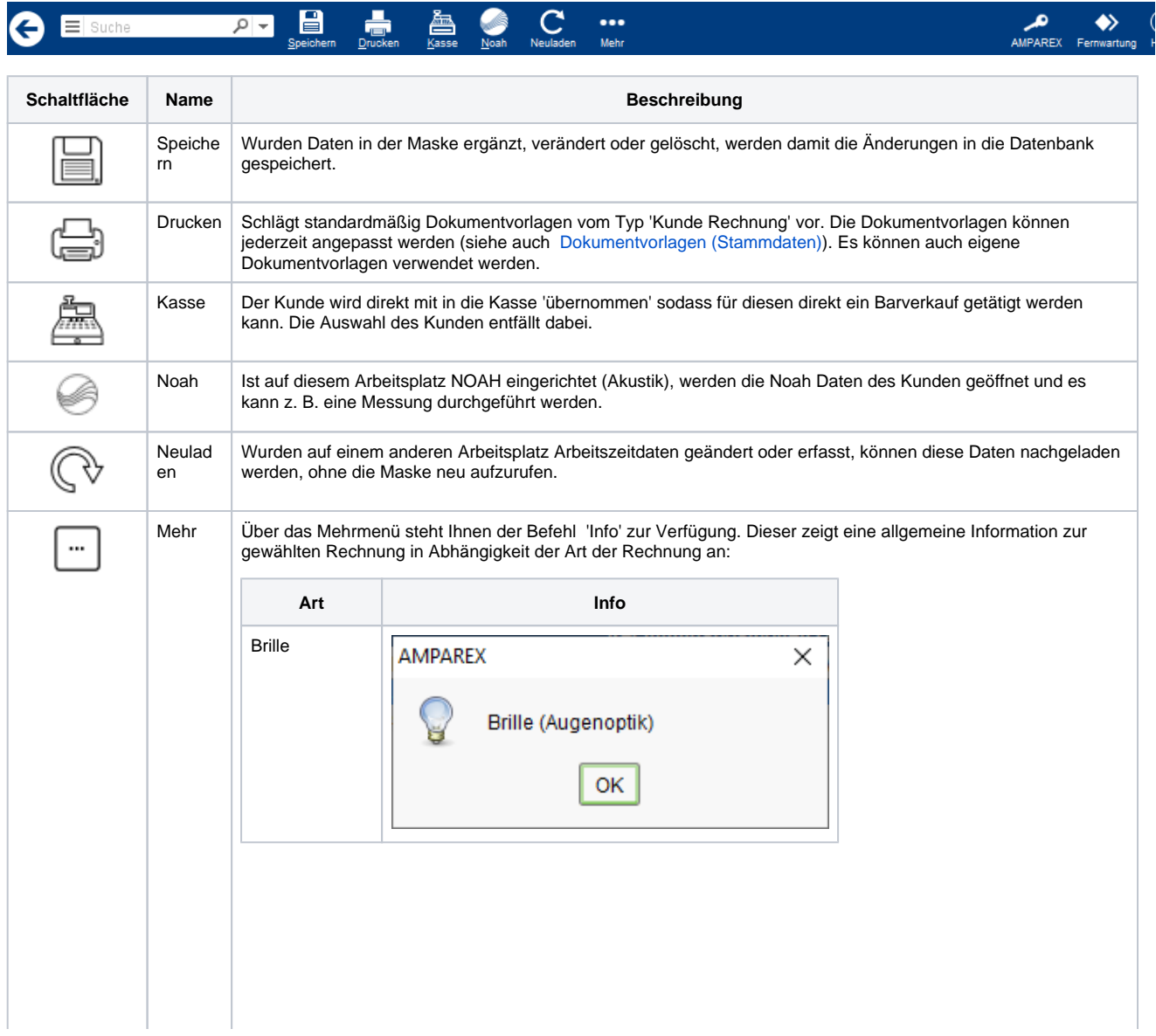

## **Rechnung Detailansicht | Kunde**

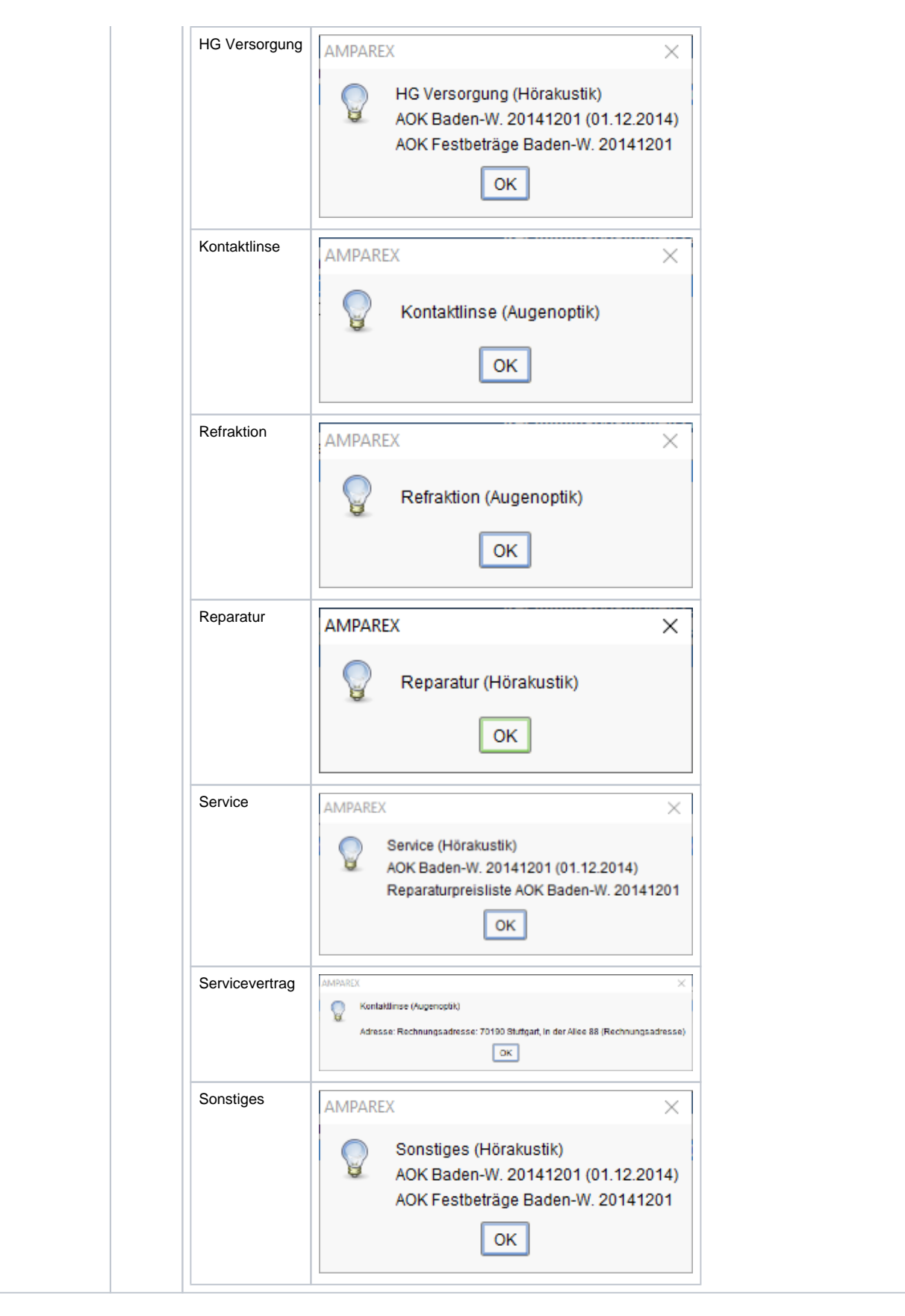

#### Maskenbeschreibung

# **Rechnung Detailansicht | Kunde**

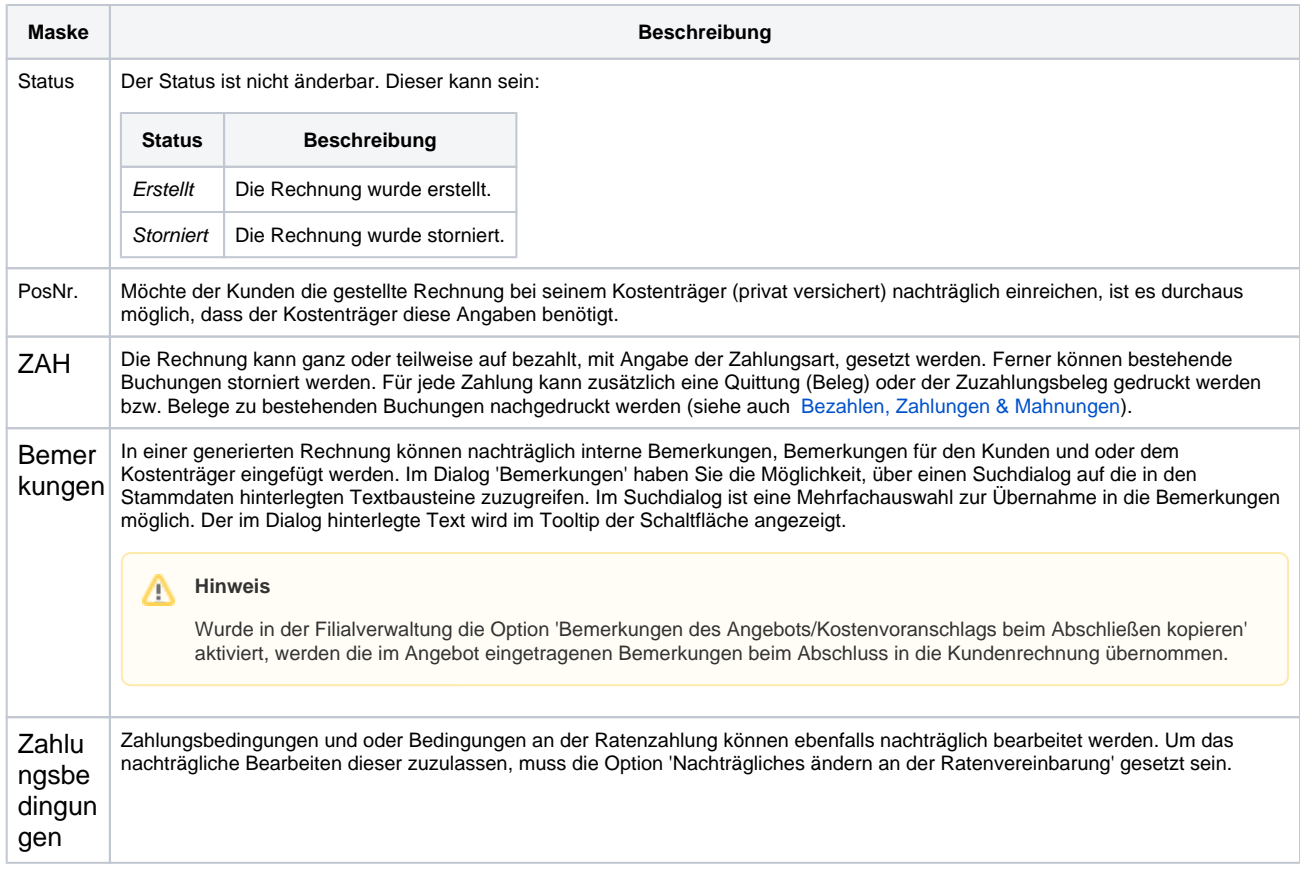

### Siehe auch ...

[Bezahlen, Zahlungen & Mahnungen](https://manual.amparex.com/display/HAN/Bezahlen+%7C+Zahlungen+%7C+Kunde))